#### **Северо-Западный институт управления – филиал РАНХиГС**

Кафедра бизнес-информатики *(наименование кафедры)*

#### УТВЕРЖДЕНА

решением методической комиссии по направлениям 38.03.05 «Бизнесинформатика», 09.06.01 «Информатика и вычислительная техника» Северо-Западный институт управления – филиал РАНХиГС

Протокол от «10» июня 2021г. № 2

# **РАБОЧАЯ ПРОГРАММА ДИСЦИПЛИНЫ Б1.О.12 Программирование**

*(индекс, наименование практики (научно-исследовательской работы), в соответствии с учебным планом)*

#### 38.03.05 Бизнес-информатика

*(код,наименование направления подготовки)*

«Бизнес-аналитика» *(профиль)*

#### бакалавр

*(квалификация)* 

#### очная

*(форма обучения)*

Год набора – 2021

Санкт-Петербург, 2021 г.

# **Автор–составитель:**

Старший преподаватель кафедры бизнес информатики Барклаевская Наталья Владимировна

# **Директор образовательной программы «Бизнес-информатика»**

к.т.н, доцент Борисова Елена Юрьевна

## **СОДЕРЖАНИЕ**

1. Перечень планируемых результатов обучения по дисциплине, соотнесенных с планируемыми результатами освоения образовательной программы

2. Объем и место дисциплины в структуре образовательной программы

3. Содержание и структура дисциплины

4. Материалы текущего контроля успеваемости обучающихся и фонд оценочных средств промежуточной аттестации по дисциплине

4.1. Формы и методы текущего контроля успеваемости обучающихся и промежуточной аттестации

4.2. Материалы текущего контроля успеваемости обучающихся

4.3. Оценочные средства для промежуточной аттестации

4.4. Методические материалы

5. Методические указания для обучающихся по освоению дисциплины

6. Учебная литература и ресурсы информационно-телекоммуникационной сети "Интернет", учебно-методическое обеспечение самостоятельной работы обучающихся по дисциплине

6.1. Основная литература

6.2. Дополнительная литература

6.3. Учебно-методическое обеспечение самостоятельной работы

6.4. Нормативные правовые документы

6.5. Интернет-ресурсы

6.6. Иные источники

7. Материально-техническая база, информационные технологии, программное обеспечение и информационные справочные системы

# 1. Перечень планируемых результатов обучения по дисциплин, соотнесенных с планируемыми результатами освоения программы

«Программирование» обеспечивает  $1.1.$ Дисциплина овладение следующими компетенциями:

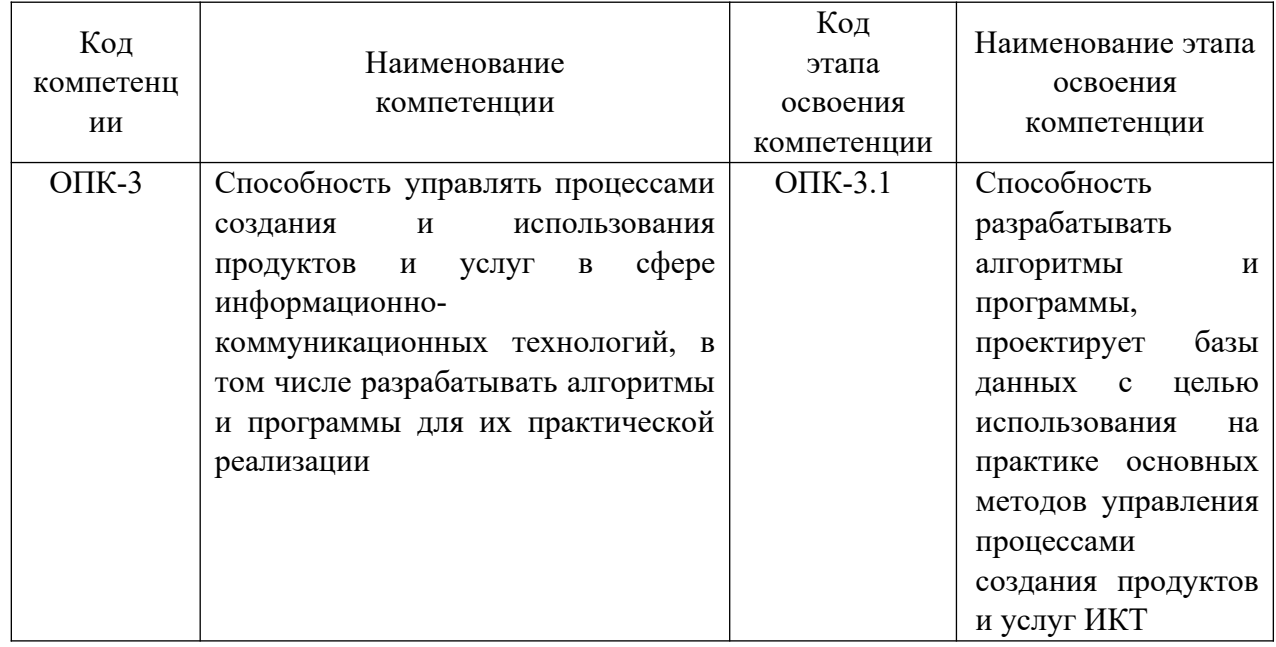

В результате освоения дисциплины у студентов должны быть сформированы:

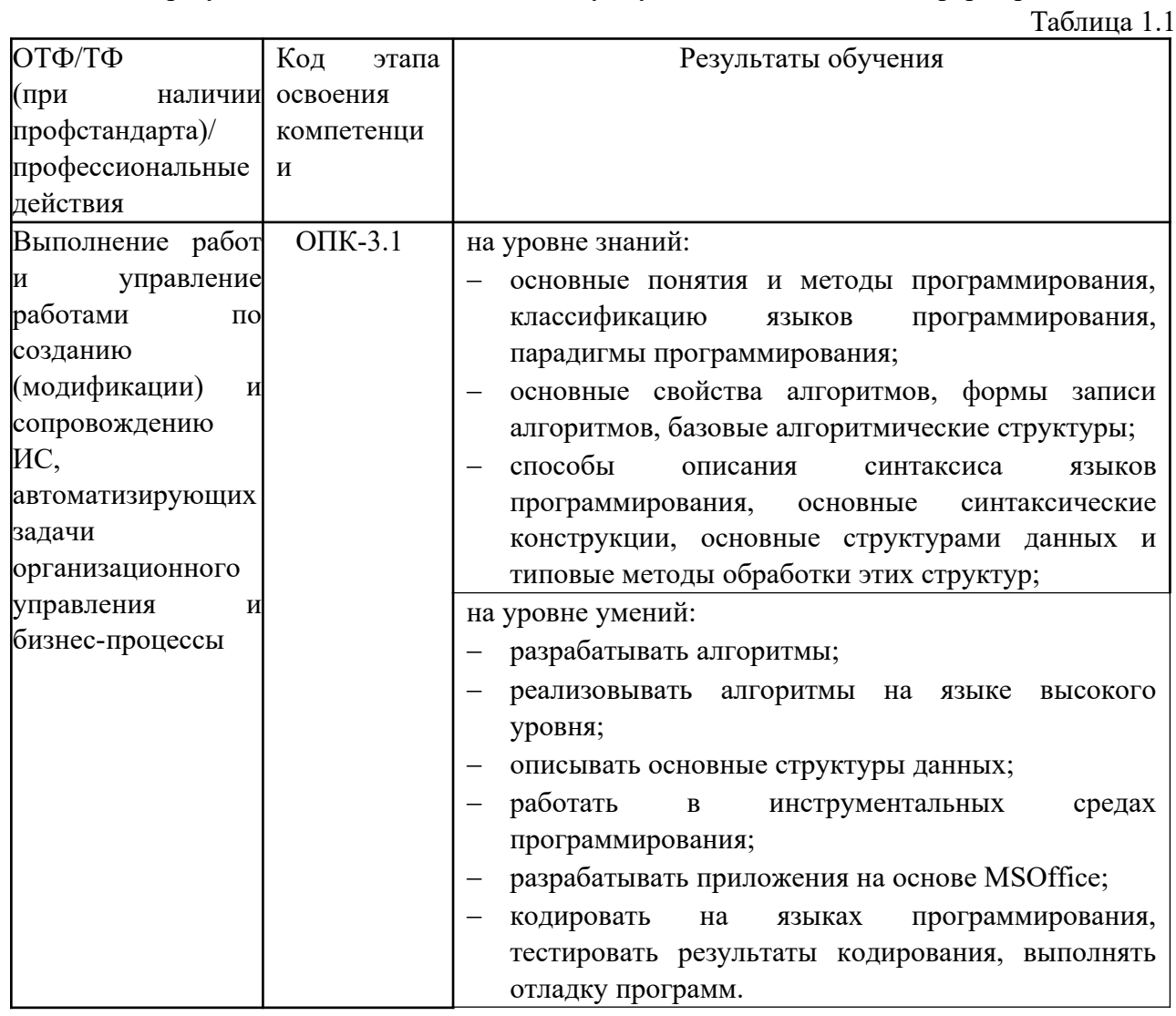

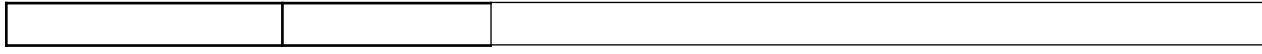

# **2. Объем и место дисциплины в структуре ОП ВО**

#### **Объем дисциплины**

Общая трудоемкость дисциплины составляет 6 зачетных единицы /216 академ. часов.

Дисциплина реализуется частично с применением дистанционных образовательных технологий (далее – ДОТ).

Доступ к системе дистанционных образовательных технологий осуществляется каждым обучающимся самостоятельно с любого устройства на портале: https://lms.ranepa.ru/. Пароль и логин к личному кабинету / профилю предоставляется студенту в деканате.

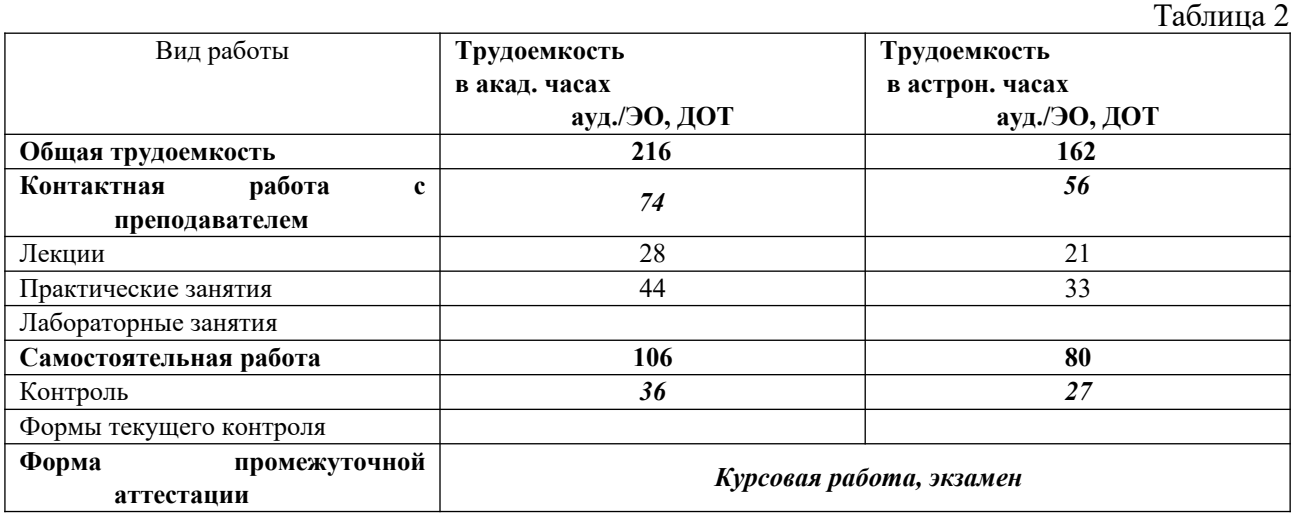

#### **Место дисциплины в структуре ОП ВО**

Дисциплина Б1.О.12 «Программирование» относится к числу обязательных дисциплин базовой части учебного плана по направлению «Бизнес-информатика» 38.03.05. Преподавание дисциплины «Программирование» основано на дисциплине Б1.О.11 «Основы информатики». В свою очередь она создаёт необходимые предпосылки для освоения программ таких дисциплин, как Б1.О.13 «Базы данных», Б1.О.15 «Объектно– ориентированный. анализ и программирование», Б1.В.ДВ.07.01 «Сетевые технологии» и ряда дисциплин по выбору студента.

Объем ЭК (в составе дисциплины): количество академических часов, выделенных на самостоятельную работу обучающихся: всего по ЭК - 106\_а.ч., из них : 106- количество академических часов, выделенных на практикоориентированные задания и текущий контроль успеваемости : всего по ЭК – 106 а.ч. Количество академических часов, выделенных на самостоятельную работу обучающихся в рамках ЭК - 106 а.ч.

Количество академических часов, выделенных на практическую подготовку (в случае, если практическая подготовка входит в ЭК);

Дисциплина изучается во 2-м семестре 1-го курса и продолжается в 3-м семестре 2 го курса.

Формой промежуточной аттестации в соответствии с учебным планом во втором семестре является курсовая работа, а в третьем семестре экзамен.

## **3. Содержание и структура дисциплины**

Таблина 3

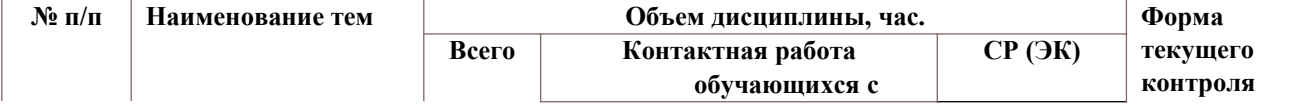

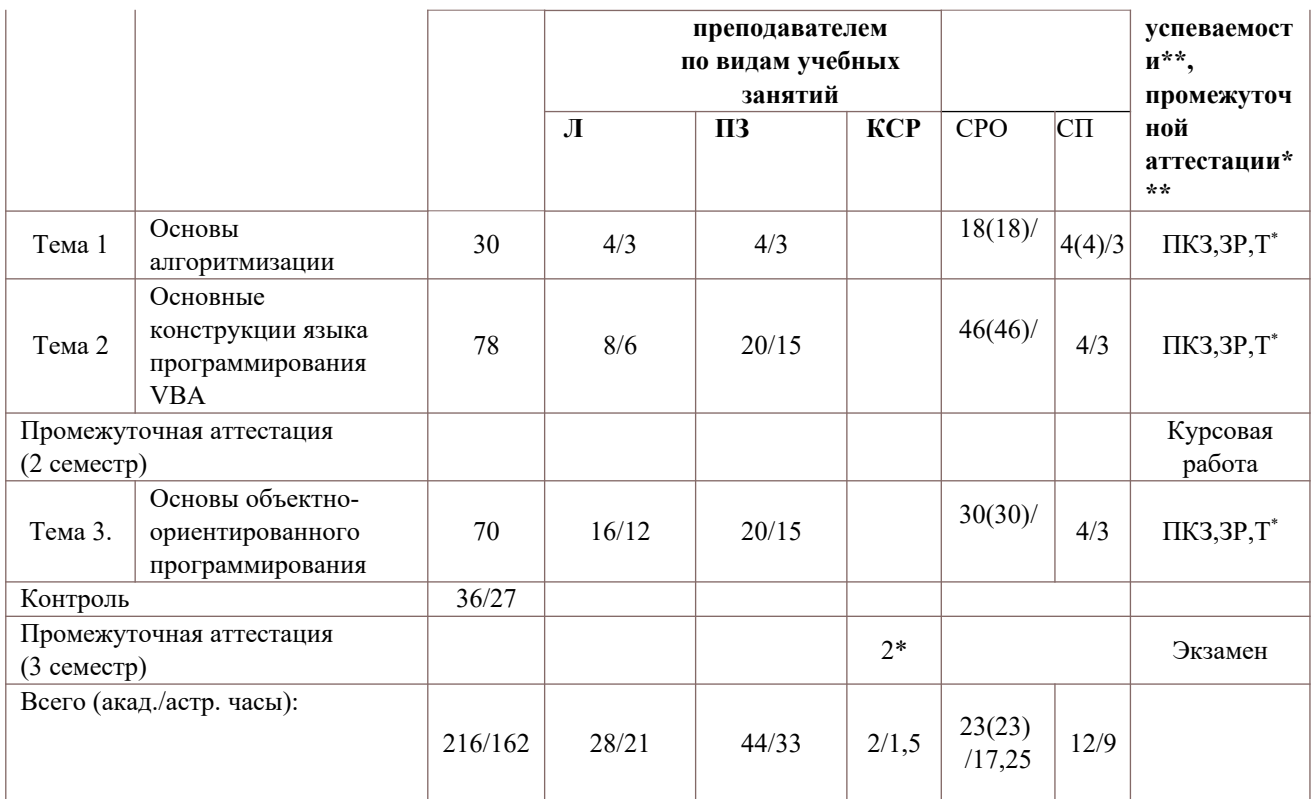

2\* - консультация (не входит в общий объем дисциплины)

Т – тестирование;

ПКЗ – выполнение практического контрольного задания;

ЗР – защита выполненного задания.

СР – самостоятельная работа, осуществляемая без участия педагогических работников организации и (или) лиц, привлекаемых организацией к реализации образовательных программ на иных условиях;

СП – самопроверка;

СРО – самостоятельная работа обучающегося

Применяемые на занятиях формы интерактивной работы:

 Лекция-визуализация - передача преподавателем информации студентам сопровождается показом различных рисунков, структурно-логических схем, диаграмм, использование среды разработки;

В процессе освоения данной учебной дисциплины используются следующие образовательные технологии:

Лекционные занятия:

- ‒ сопровождаются демонстрацией слайдов, подготовленных в среде MS PowerPoint;
- ‒ сопровождаются демонстрацией приёмов работы в изучаемых средах программирования;
- ‒ сопровождаются элементами дискуссии по рассматриваемым вопросам.

Практические занятия выполняются в компьютерных классах:

- ‒ направлены на закрепление полученных теоретических знаний;
- ‒ включают анализ полученных результатов и способов его достижения;
- ‒ сопровождаются элементами дискуссии;

#### ‒ завершается занятие защитой работы.

Для лекционных и практических занятий используются мультимедийное обеспечение, современное компьютерное оснащение. В аудиториях наличие локальной вычислительной сети института и глобальной сети Интернет, лицензионное программное обеспечение.

#### **Содержание дисциплины**

## **Тема 1. Основы алгоритмизации**

Развитие языков программирования. Первые языки программирования. Парадигмы программирования. Технологии программирования. Принципы структурного программирования. Принципы объектно-ориентированного программирования. Обзор языков программирования. Области применения языков программирования. Свойства алгоритма. Способы описания алгоритма. Стандарты описания блок-схем. Трассировка. Алгоритмические структуры. Виды циклических структур. Инструментальная среда программирования. Компиляторы и интерпретаторы.

#### **Тема 2. Основные конструкции языка программирования VBA**

Понятие интегрированной среды разработки. Структура редактора VBA. Окно проекта. Окно для редактирования кода. Окно свойств. Окно просмотра объектов. Настройка среды программирования. Интеллектуальные свойства редактора. Установка ссылок на библиотеки. Структура программы на языке высокого уровня VBA. Проект. Типы модулей. Создание модулей. Комментирование текста программы. Алфавит и лексика. Переменные и типы данных. Константы. Стандартные функции. Функции преобразования типов. Оператор присваивания.

Разбор линейных алгоритмов. Описание алгоритмов. Окна ввода и вывода. Отладка программ. Понятие функции и процедуры. Различие между функцией и процедурой. Аргументы функций и процедур. Передача аргументов на вход процедур. Использование необязательных аргументов. Передача произвольного числа аргументов. Создание процедуры обработки события. Создание функции. Вызов функции. Создание пользовательской процедуры. Вызов процедуры.

Организация ветвления в программе. Полное и неполное ветвление. Операторы If..,Then, If …Then… Else. Применение полной и неполной структуры ветвления на примерах. Безусловный переход по метке. Использование конструкции выбор Select …Case. Особенности работы и необходимость применения структуры выбора. Сравнение структур ветвления и выбора с точки зрения повышения эффективности работы алгоритма.

Классификация типов ошибок. Синтаксические ошибки. Логические или алгоритмические ошибки. Отладка программы. Инструменты отладки программы. Окно локальных переменных Locals Window. Окно контрольных переменных Watch Window. Окно отладки Immediate Window. Вывод в окно отладки. Оператор Debug.Print. Точки останова. Команды шаг с заходом, шаг с обходом, шаг с выходом. Ошибки выполнения. Отслеживание ошибок выполнения. Корректное завершение работы. Перехват ошибок во время исполнения. Создание обработчика ошибок. Написание кода обработчика ошибок. Выход из обработчика ошибок. Цепочка вызовов. Централизация обработки ошибок.

Цикл с параметрами (арифметический цикл). Оператор цикла For…Next. Применение цикла с параметром на примерах. Особенности работы. Итерационные циклы. Цикл с предусловием. Применение цикла с предусловием. Особенности задания условий для правильной работы алгоритма. Итерационные циклы. Цикл с постусловием. Применение цикла с постусловием. Особенности задания условий для правильной работы алгоритма. Оператор цикла While…Wend. Оператор цикла Do… Loop.

Определение массива. Одномерные массивы. Описание одномерного массива. Вводвывод одномерного массива. Поиск в массиве. Разбор на примерах как работать с массивом, с элементами массива. Сортировка массива. Простые способы сортировки

массива. Многомерные массивы. Разбор на примерах как работать с массивом, с элементами массива. Особенности ввода и вывода двумерного массива и поиска элементов. Динамические массивы.

Создание пользовательской формы в Excel. Свойства формы. Методы формы. События формы. Программное открытие и закрытие формы. Общие свойства элементов управления. Общие методы элементов управления. Общие события элементов управления Элементы управления список и поле со списком. Программное заполнение ЭУ. Многоэлементный выбор из списка. Создание формы на добавление данных. Создание формы на просмотр данных.

#### **Тема 3. Основы объектно-ориентированного программирования**

Объектно-ориентированные языки программирования. Понятие объекта, примеры объектов. Свойства объекта. Событие. Метод. Объектная модель MS Excel. Полная и неявная ссылка на объект.

Создание процедуры обработки событий в MS Access. Обзор объектных моделей MS Access. Установка ссылок на объектные библиотеки . Объектная модель приложения. Обзор семейств и объектов объекта Application События формы. События отчета. Создание ссылок на ЭУ. Программное управление открытием форм. Обзор объектных моделей доступа к данным. Управление данными при помощи объектной модели Microsoft ActiveX Data Objects (ADODB).

Программное управление объектами из приложений MS Office. Средство AUTOMATION. Приложение источник. Приложение приемник. Установка на библиотеки объектов приложения.

#### **4. Материалы текущего контроля успеваемости обучающихся и фонд оценочных средств промежуточной аттестации по дисциплине**

- 4.1. Формы и методы текущего контроля успеваемости обучающихся и промежуточной аттестации.
	- 4.1.1. В ходе реализации дисциплины «Программирование» используются следующие методы текущего контроля успеваемости обучающихся

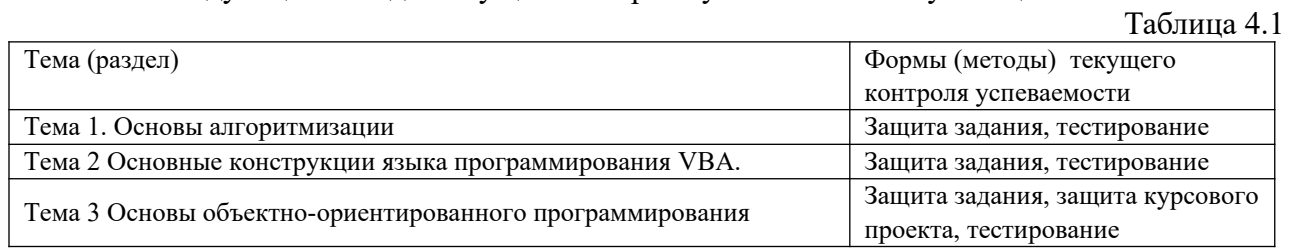

# 4.1.2. **Зачет и экзамен проводятся с применением следующих методов (средств) :**

Зачет и экзамен проводится в компьютерном классе. Во время экзамена проверяются этапы освоения компетенций ОПК ОС-4.1 и ОПК-3.1.

Во время проверки сформированности этапа компетенции ОПК ОС-4.1 оценка правильности ответов на поставленные вопросы, степени их полноты и обоснованности.

Во время проверки сформированности этапа ОПК-3.1 оценка правильности ответов на поставленные вопросы, степени их полноты и обоснованности, презентация модели модуля информационной системы.

Промежуточная аттестация может проводиться устно в ДОТ/письменно с прокторингом/ тестирование с прокторингом. Для успешного освоения курса учащемуся рекомендуется ознакомиться с литературой, размещенной в разделе 6, и материалами, выложенными в ДОТ.

# 4. 2. **Материалы текущего контроля успеваемости обучающихся.**

**4.2.1.Типовые оценочные материалы по теме 1**

**4.2.1.1. Примеры типовых заданий для практических работ**

**Тема 1. Основы алгоритмизации**

#### **Практическое контрольное задание 1. Основы алгоритмизации**

Рассматривать в деталях способы описания алгоритма. Сделать обзор стандартов описания блок-схем. Разработать блок схемы линейного алгоритма. Разработать блок схемы разветвляющего алгоритма. Выполнить трассировку алгоритма. Разработать блок схему цикла с параметром. Выполнить трассировку алгоритма. Разработать блок схемы итерационного цикла. Выполнить трассировку алгоритма.

## **Тема 2. Основные конструкции языка программирования VBA**

## **Практическое контрольное задание 2 Знакомство с редактором VBA**

Рассматривать в деталях структуру редактора VBA. Рассматривать в деталях окно проекта. Рассматривать в деталях окно для редактирования кода. Рассматривать в деталях окно свойств. Выполнить настройку среды программирования. Рассматривать в деталях структуру программы на языке высокого уровня VBA. Создать модуль. Разработать пользовательскую процедуру функцию. Разработать пользовательскую процедуру подпрогорамму. Исследовать передачу аргументов на вход процедуры.

#### **Практическое контрольное задание 3 Структуры управления**

Рассматривать в деталях организацию ветвления в программе. Разработать процедуры, использующие полное и неполное ветвление. Разработать программу, использующую конструкцию выбор Select …Case. Исследовать структуры ветвления и выбора с точки зрения повышения эффективности работы алгоритма. Разработать самостоятельно программу с использованием конструкций выбора.

# **Практическое контрольное задание 4 Создание обработчика ошибок**

Сделать обзор типов ошибок. Дать определение синтактическим ошибкам. Дать определение логическим или алгоритмическим ошибкам. Дать определение ошибкам времени выполнения. Сделать обзор окон отладки. Выполнить отладку программы, разработанной на предыдушем занятии, используя различные способы и окна. Разработать программу обработчика ошибок, используя обработку ошибки на месте. Разработать централизованный обработчику ошибок. Сравнить работу программ.

#### **Практическое контрольное задание 5 Циклические конструкции**

Сделать обзор циклических опрераторов. Дать определение арифметическому циклу. Рассмотреть в деталях использование арифметического цикла For..Next. Разработать программу, использующую цикл For..Next.

Сделать обзор итерационных циклов. Разработать программу с использованием цикла While…Wend. Исследовать использование цикла Do…Loop. Разработать программы с использованием цикла Do…Loop, используя постусловие и предусловие.

#### **Практическое контрольное задание 6 Массивы**

Дать определение массива .Сделать обзор различных видов массива. Исследовать возможности массивов. Разработать прорамму, выполняющую заполнение одномерного массива, вычисляющую сумму элементов массива.

Исследовать способы сортировки массивов. Разработать программу сортировки массива по методу пузырька.

Разработать программу заполнения и вывода двумерного массива. РаArray для заполнения массива. Создать форму Excel, позволяющую виализировать обработку массива.

# **Тема 3. Основы объектно-ориентированного программирования**

## **Практическое контрольное задание 7 Разработка приложения с использованием объектной модели Excel**

Сделать обзор объектной модели MS Excel. Привести иерархию объектов объектной модели MS Excel. Перечислить свойства, события и методы объекта Application. Сделать обзор объекта Worksheet. Сделать обзор объекта Range .

Разработать форму «Регистрация». Разработать главную кнопочную форму. Разработать форму « Поиск и редактирование». Разработать форму «Добавление данных. Выполнить тестирование, созданного приложения.

#### **Практическое контрольное задание 8 Введение в программирование MS Access**

Сделать обзор структуры редактора VBA MS Access. Объяснить структуру проекта. Сделать обзор объектов MS Access. Сделать обзор свойств формы. Разработать форму «Заставка». Разработать форму «Авторизация». Разработать процедуру, открывающую форму «Авторизация» через заданный промежуток времени. Создать стандартный модуль. Разработать процедуру функцию. Разработать форму и создать обработчика событий, вызывающий разработанную ранее процедуру функцию. Разработать процедуру подпрорамму. Разработать форму и создать обработчика событий, вызывающий разработанную ранее процедуру подпрограмму. Ко всем ранее разработанным формам создать обработчик ошибок. Выполнить тестирование, созданного приложения.

#### **Практическое контрольное задание 9 Объекты приложений MS Access**

Сделать обзор объектных моделей MS Access. Сделать обзор модели приложений MS Access и привести иерархию объектов. Исследовать различные способы открытия формы. Исследовать различные способы открытия отчета. Разработать форму, на форме расположить ЭУ поле со списком и список, создать процедуры открытия форм и отчетов с использованием критерния отбора по нескольким значениям. Разработать поисковую форму, позволяющую фильтровать данные по различным полям, при создании процедуры фильтрации использовать функцию BuildCriteria. Необходимо сформировать критерии отбора для различных типов данных. Сформулировать правило создания критериев отбора для текстовых данных. Выполнить тестирование, созданного приложения.

#### **Практическое контрольное задание 10 Объектная модель доступа к данным**

Сделать обзор модели ADO и иривести иерархию объектов. Установить ссылки на объектные библиотеки. Разработать форму, позволяющую редактировать данные по заданному критерию отбора, используя объект RecordSet. Исследовать различные способы отрытия объекта RecordSet. Разработать форму редактирование данных с использованием объекта RecordSet. Разработать форму удаление данных с использованием объекта RecordSet. Выполнить тестирование, созданного приложения.

## **Практическое контрольное задание 11 Средство AUTOMATION**

Установить ссылки на объектные библиотеки. Исследовать способы создания объектных переменных. Разработать процедуру открытия MS Word из MS Excel и передачи данных. Разработать процедуру открытия пустого документа MS Word из из MS Access. Разработать документ MS Word для приема данных, добавить поля формы. Разработать процедуру открытия существующего документа MS Word из MS Access и передачи данных. Выполнить тестирование, созданного приложения.

## **4.2.1.2. Типовые вопросы для устного опроса**

## **Тема 1. Основы алгоритмизации**

- 1. Сделать обзор первых языки программирования.
- 2. Сделать обзор технологий программирования.
- 3. Сформулировать принципы структурного программирования.
- 4. Сформулировать принципы объектно-ориентированного программирования.
- 5. Сделать обзор языков программирования.
- 6. Сделать обзор области применения языков программирования.
- 7. Дать определение алгоритму.
- 8. Сделать обзор свойств алгоритма.
- 9. Перечислить способы описания алгоритма.
- 10. Перечислить основные алгоритмические структуры.

**Тема 2. Основные конструкции языка программирования VBA**

- 1. Дать определение интегрированной среды разработки
- 2. Сделать обзор структуры редактора VBA.
- 3. Рассмотреть в деталях настройку среды программирования.
- 4. Перечислить типы модулей.
- 5. Объяснить различие между процедурой-функцией и процедурой-подпрораммой.
- 6. Рассмотреть в деталях структуру пользовательской функции.
- 7. Рассмотреть в деталях структуру подпрограммы.
- 8. Рассмотреть в деталях структуру оператора If..Then…Else.
- 9. Рассмотреть в деталях структуру оператора Select…Case.
- 10.Сделать обзор типов ошибок.
- 11.Дать определение синтактическим ошибкам.
- 12.Дать определение логическим или алгоритмическим ошибкам.
- 13.Дать определение ошибкам времени выполнения.

14.Сделать обзор основных операторов, используемых в централизованных обработчиках ошибок.

- 15.Перечислить различные виды итерационных циклов.
- 16.Рассмотреть в деталях использование арифметического цикла For..Next.
- 17.Рассмотреть в деталях использование цикла While…Wend.
- 18.Рассмотреть в деталях использование цикла Do…Loop.
- 19.Дать определение массива.
- 20.Дать определение динамического массива.

# **Тема 3. Основы объектно-ориентированного программирования**

- 1. Дать определение объекту.
- 2. Дать определение методу.
- 3. Дать определение свойству.
- 4. Сделать обзор объектной модели MS Excel.
- 5. Привести иерархию объектов объектной модели MS Excel.
- 6. Дать определение объекта . Application.
- 7. Сделать обзор объекта Worksheet
- 8. Сделать обзор объекта Range .
- 9. Сделать обзор структуры редактора VBA MS Access.
- 10.Сделать обзор объекных моделей MS Access.
- 11.Сделать обзор модели приложений MS Access и привести иерархию объектов.
- 12.Сформулировать правило использования функции BuildCriteria.
- 13.Сделать обзор процесса фильтрации данных в форме.
- 14.Исследовать различные способы открытия формы.
- 15.Исследовать различные способы открытия отчета.
- 16.Сделать обзор модели ADO.
- 17.Объяснить установку ссылок на объектные библиотеки.

18.Рассмотреть в деталях процесс редактирование данных с использованием объекта RecordSet.

- 19.Дать определение AUTOMATION.
- 20.Дать определение приложению-клиент.
- 21.Дать определение приложению-сервер.

22.Рассмотреть в деталях способы создания объектных переменных.

# **4.2.1.3. Примеры тестовых заданий**

# **Тема 1. Основы алгоритмизации**

# **1) Определить принцип структурного программирования «разделяй и властвуй» , как**

- a) открытость программы для быстрых модификаций, поэтому она должна быть понятна и хорошо прокомментирована
- b) рассмотрение всей программной системы как многоуровневой системы
- c) реализацию некого алгоритма, который построен на определенной математической модели решения задачи

d) решение трудной задачи путем разделения ее на множество мелких, легко решаемых подзадач

#### $2)$ Интерпретировать свойство алгоритма подходящее под следующее утверждение: «Каждый шаг алгоритма должен быть четким»

- а) Дискретность
- $b)$ Понятность
- Определенность  $\mathbf{c}$ )
- $\mathbf{d}$ Массовость

#### $3)$ Интерпретировать компонент интегрированной системы программирования, предназначенный для перевода исходного текста программы в машинный код.

- редактор связей a)
- $b)$ переводчик
- $c)$ построитель кода
- $\mathbf{d}$ транслятор

#### $\overline{4}$ Определить понятие алгоритма, как

- Последовательность действий, выполняемых пользователем a)
- $b)$ Точное и понятное предписание исполнителю совершить последовательность

#### действий, направленных на решение поставленной задачи -

- Последовательное выполнение команд в процессоре  $\mathbf{c}$ )
- $\mathbf{d}$ Метод в математике

#### $5)$ Определить первый этап решения задачи на компьютере, как

- a) Постановка залачи
- $b)$ Разработка алгоритма
- Тестирование  $\mathbf{c}$ )
- $\mathbf{d}$ Отлалка

#### Определить каким способом представлен алгоритм? 6

uses crt, graph;

```
var dr, dv: integer;
p:pointer;
size:word;
BEGIN
dr:=detect;
initgraph(dr, dv, 'd:\tp71\bqi');
setColor(7);
setfillstyle(1,13);fillEllipse(100,100,50,50);
f1oodf111(100, 100, 7);SetTextStyle(0,0,3);setColor(10);
outtextXy(73,90, 'MIR');
readkey;
End.
```
- а) Графическим
- $b)$ Словесным
- $c)$ Псевдокодом
- $d)$ Программным
- $7)$ Перечислить, что входит в интегрированные системы программирования?
- a) редактор, транслятор, компилятор, компоновщик
- $b)$ редактор, компилятор, компоновщик
- $c)$ редактор, транслятор, компоновщик
- $\mathbf{d}$ редактор, транслятор
- $8)$ Определить конечное значение переменной F, если начальное значении равно 5

если F>=0 то F:=F\*F иначе  $F = F*3$ ; вывод F;

будет выведено ...

- a) -25
- b) -15
- c) 15
- d) 25

#### **9) Определить количество итераций цикла**

```
a := 24b = 32ни пока b \ge ab = b - a\mathbf{L}кц
```
тело цикла выполнится раз(а).

- a)  $1$
- b)  $2$
- c)  $3$
- d) 4

**10) Выбрать в чем заключается принципиальное отличие компилятора от интерпретатора. Компилятор …**

- a) осуществляет поиск синтаксических ошибок в исходной программе
- b) создает объектный модуль (код)
- c) делает пошаговый анализ команд и выполнение исходной программы
- d) осуществляет поиск семантических ошибок в исходной программе

#### **11) Определить конечное значение переменной Z**

```
x := -1; y := 1; z := 0<u>если</u> (у - х) > 0
    TO
      —<br>если z \varphi 0
        To z := z + 1все
     <u>если</u> y > 0\overline{10} z := x + 1
     <u>иначе</u> z = 2 * yBce
 ВЫВОД Z
a) 0
b) 1
c) 2d) 3
12) Определить, что выводится при помощи переменной fДан массив целых чисел {X_i}, i=1,2,... N, N=10.
                                 Данная программа
                                  F:=0:
                                  нц для i:=1 до n-1
                                     если x[i]=x[i+1] то
                                       f = f + 1:
                                     Bce
                                   кц:
                                   вывод f
                                 выводит ...
```
- a) Количество пар соседних элементов, расположенных не по возрастанию
- $b)$ Количество пар соседних элементов с одинаковыми значениями
- $c)$ Количество пар с неравными значениями
- $\mathbf{d}$ Все элементы с одинаковыми значениями  $\mathcal{D}_{\mathcal{A}}$

 $13)$ Определить значение выражения D[ D[5] ] - D[ D[3] ], если элементы массива D[1..5] равны соответственно 3, 4, 5, 1, 2

- $a)$  $\Omega$
- $\mathbf{1}$  $b)$
- $c)$  $\overline{2}$
- $\mathbf{d}$ 3

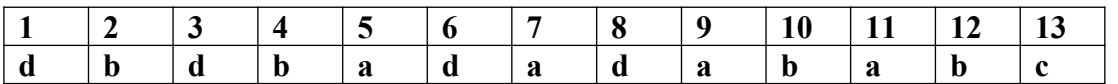

# Тема 2. Основные конструкции языка программирования VBA

#### Определить какое действие может выполнять процедура функция, но не может  $\mathbf{1}$

# выполнять процедура подпрограмма

- принимать на вход аргументы  $a)$
- $b)$ вызываться из других процедур
- $\mathbf{c}$ ) вычислять значение
- $\mathbf{d}$ возврашать значение

#### Идентифицировать инструкцию, вызывающую функцию вычисления площади  $2)$ комнаты

- Call Room (длина, ширина, площадь) a)
- $\mathbf{b}$ площадь=Room (длина, ширина)
- Call Room (длина, ширина)  $\mathbf{c}$ )
- $d)$ площадь=Room (длина, ширина, площадь)

#### Определить какая инструкция позволяет досрочно завершить выполнение  $3)$ процедуры подпрограммы

- **End Function** a)
- $b)$ **Exit Function**
- Exit Sub  $c)$
- $\mathbf{d}$ End Sub
- $4)$ Определить какая инструкция предназначена для описания переменной
- Sub  $a)$
- $b)$ Dim
- Array  $\mathbf{c})$
- $\mathbf{d}$ Description
- Указать неправильную инструкцию  $5)$
- IF  $A > B$  Then  $C = A + B$ a)
- IF  $A > B$  Then  $C = A + B$  End If  $b)$
- IF  $A > B$  Else  $C=A+B$  $\mathbf{c})$
- $\mathbf{d}$ IF  $A > B$  Then  $C = A + B$  Else  $C = A$

#### $6)$ Уточнить какой тип данных присваивается по умолчанию переменной, если при описании переменной не был указан тип данных

- Variant  $a)$
- String  $b)$
- Integer  $c)$
- $\mathbf{d}$ **Byte**
- $\overline{7}$ Указать какое значение может хранить переменная, описанная как Integer
- $a)$ Peter
- 215.75  $b)$
- $\mathbf{c}$ ) 1 000 000 000

d) 270

# **8) Указать как нужно описать переменную Name , чтобы на нее можно было сослаться из любого модуля**

- a) Dim Name As String
- b) Private Name As String
- c) Public Name As String
- d) Static Name As String

# **9) Определить какая инструкция позволяет вывести на экран сообщение**

- a) OutputBox
- b) MsgBox
- c) InputBox
- d) Print

# **10) Определить какая функция позволяет организовать ввод параметров в процедуру**

- a) OutputBox
- b) MsgBox
- c) InputBox
- d) Print

# **11) Указать какие аргументы имеет функция MsgBox**

- a) MsgBox ( Заголовок ,Стиль , Текст сообщения )
- b) MsgBox ( Текст сообщения ,Стиль , Заголовок )
- c) MsgBox (Заголовок, Текст сообщения , Значение по умолчанию )
- d) MsgBox( Заголовок, Значение по умолчанию , Текст сообщения)

# **12) Указать какие аргументы имеет функция InputBox**

- a) InputBox (Текст сообщения, Заколовок , Значение по умолчанию)
- b) InputBox (Заголовок, Стиль, Текст сообщения)
- c) InputBox (Текст сообщения, Стиль, Значение по умолчанию)
- d) InputBox (Текст сообщения, Заголовок , Стиль)

# **13) Определить оператор, позволяющий перейти на указанную строку программы**

- a) Select Case
- b) If Then Else
- c) GoTo
- d) End
- e) End Select

# **14) Указать строку, содержащую неправильный оператор описания переменных**

- a) Dim A As Integer, B As Integer
- b) Dim A As Integer, B As String
- c) Dim A, B As Integer
- d) Public A As Integer, B As Integer

**15) Указать неверную строку оператора Select Case Number ……… ……. End Select**

- a) Case 10 To 20
- b) Case 21, 22 ,23
- c) Case  $Is < 10$
- d) Case Number >25

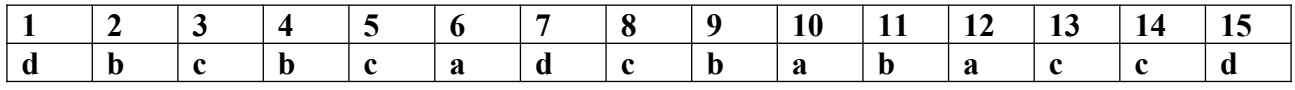

# **Тема 3. Основы объектно-ориентированного программирования**

**1) Указать свойство элемента управления CommandButton , позволяющее отобразить текст на кнопке**

a) Value

- b) Name
- c) Text
- d) Caption
- **2) Определить команду закрытия формы Excel**
- a) DoCmd.Close
- b) UserForm.Close
- c) UserForm.Show
- d) UserForm.Hide
- **3) Определить команду открытия формы Excel**
- a) DoCmd.Close
- b) UserForm.Close
- c) UserForm.Show
- d) UserForm.Hide
- **4) Определить чем является Delete в выражении WorkSheets(3).Delete**
- a) Объектом
- b) Методом
- c) Событием
- d) Свойством

# **5) Определить чем является объект Connection в объектной модели ADODB**

- a) Представляет собой набор записей
- b) Открывает сеанс обмена данными
- c) Служит для выполнения запросов различных типов
- d) Открывает таблицу

# **6) Определить чем является Command в объектной модели ADODB**

- a) Представляет собой набор записей
- b) Открывает сеанс обмена данными
- c) Служит для выполнения запросов различных типов
- d) Открывает таблицу
- **7) Указать элемент управления поле со списком**
- a) ListBox
- b) ComboBox
- c) ScrolBar
- d) TextBox

## **8) Указать элемент управления, используемый в основном для ввода данных**

- a) ComboBox
- b) Label
- c) TextBox
- d) ListBox
- **9) Указать элемент управления, который не может быть использован для ввода данных**
- a) ComboBox
- b) ListBox
- c) TextBox
- d) Label

# **10) Определить для какого элемента управления возможен выбор нескольких элементов из списка**

- a) ComboBox
- b) ListBox
- c) TextBox
- d) Label

# **11) Указать свойство элемента управления ListBox, используемое для вычисления суммы выделенных элементов**

- a) ListCount
- b) AddItem
- Selected  $c)$
- $\mathbf{d}$ Text

 $12)$ Указать свойство элемента управления ListBox, используемое для добавления элементов в список

- Value a)
- $b)$ Text
- AddItem  $\mathbf{c}$ )
- Name  $\mathbf{d}$

#### Указать элемент управления, позволяющий выбрать один из нескольких  $13)$ взаимоисключающих параметров

- CommandButton a)
- OptionButton  $b)$
- $c)$ ScrolBar
- Label  $\mathbf{d}$
- $14)$ Определить ссылку на ЭУ IDCustomer главной формы из подчиненной формы
	- Main.IDCustomer a)
	- $b)$ Parent.IDCustomer
	- Forms.IDCustomer  $c)$
	- $\mathbf{d}$ Me.IDCustomer
- Определить ссылку на ЭУ Itog подчиненной формы StringOrder из главной  $15)$ формы
	- Me.[StringOrder].Form![Itog] a)
	- Me.Itog  $b)$
	- $c)$ Me.[StringOrder]![Itog]
	- Parent.Itog  $\mathbf{d}$

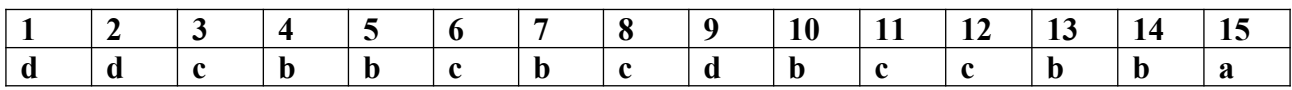

# 4.3. Оценочные средства для промежуточной аттестации.

Таблина 4.2

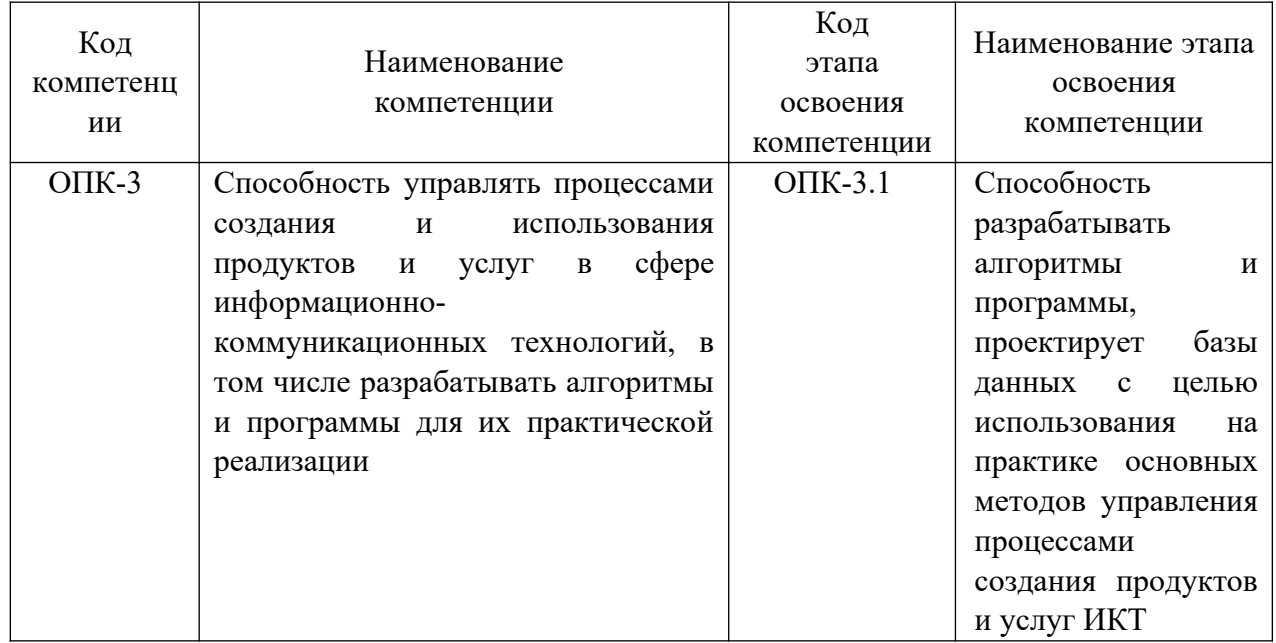

Таблица 4.3

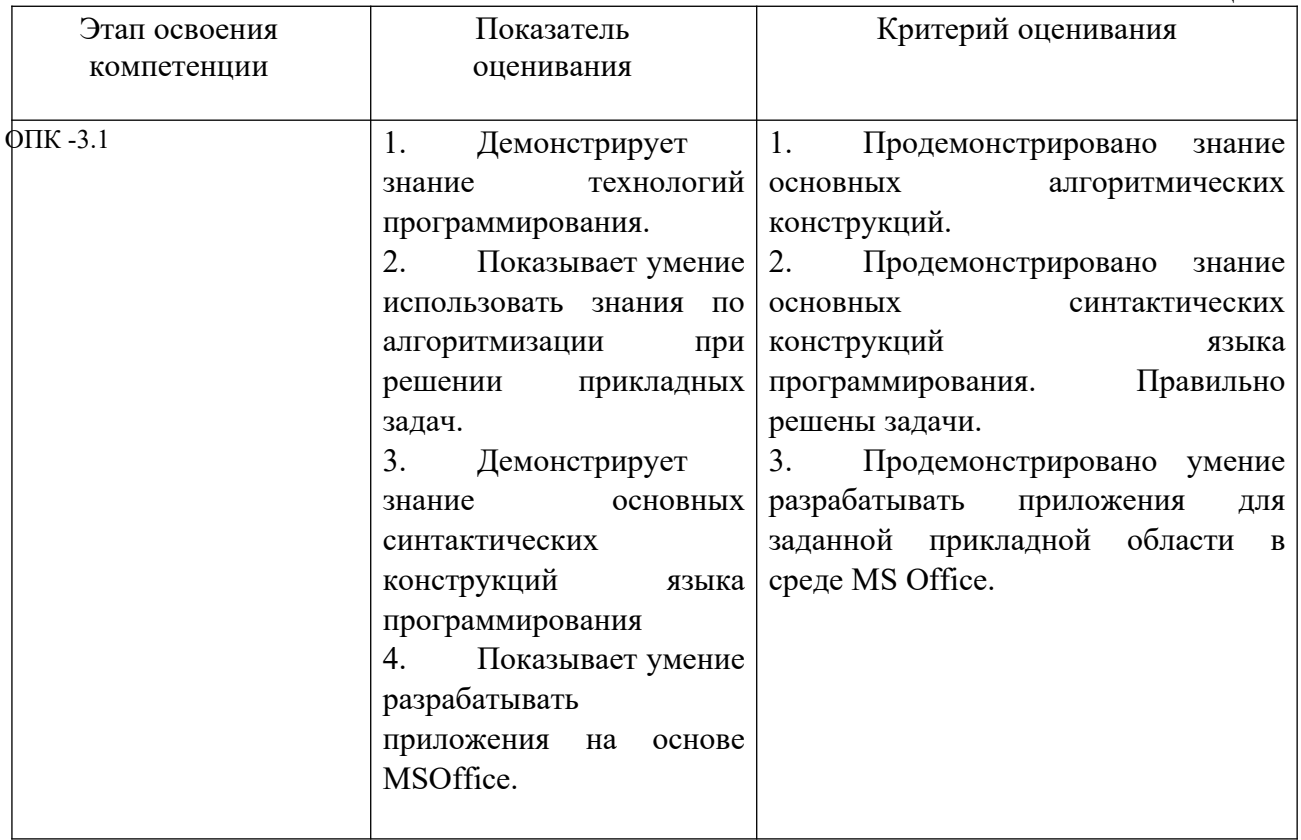

Для оценки сформированности компетенций, знаний и умений, соответствующих данным компетенциям, используются контрольные вопросы, а также выполнение практических заданий.

#### **Темы курсовых работ**

- 1. Разработка модуля ИС для гостиницы
- 2. Разработка модуля ИС для общежития
- 3. Разработка модуля ИС для библиотеки
- 4. Разработка модуля ИС для агентства недвижимости
- 5. Разработка модуля ИС для туристического агентства
- 6. Разработка модуля ИС для страховой компании
- 7. Разработка модуля ИС для мебельного магазина
- 8. Разработка модуля ИС для страховой компании
- 9. Разработка модуля ИС для строительной компании
- 10. Разработка модуля ИС для определения сферы деятельности
- 11. Разработка модуля ИС для кафе
- 12. Разработка модуля ИС для автовокзала
- 13. Разработка модуля ИС для экскурсионного бюро
- 14. Разработка модуля ИС для расчета налогов индивидуальных налогоплательщиков
- 15. Разработка модуля ИС для спортивного клуба
- 16. Разработка модуля ИС «Расчет зарплаты»
- 17. Разработка модуля ИС «Расчет пенсии»
- 18. Разработка модуля ИС «Расчет военной пенсии»
- 19. Разработка модуля ИС «Страхование недвижимости»
- 20. Разработка модуля ИС «Страхование автомобиля»
- 21. Разработка модуля ИС «Кадровое агентство»
- 22. Разработка модуля ИС «Психологический тест»
- 23. Разработка модуля ИС «Тестирование знаний по иностранному языку»
- 24. Разработка теста остаточных знаний
- 25. Разработка модуля ИС «Кастинг на должность»
- 26. Разработка модуля ИС «Регистрация на самолет»
- 27. Разработка модуля ИС «Успеваемость»
- 28. Разработка модуля ИС «Управление заказами»
- 29. Разработка модуля ИС «Управление человеческими ресурсами»
- 30. Разработка модуля ИС «Планирование бюджета»
- 31. Разработка модуля ИС «Электронный переводчик»
- 32. Разработка модуля ИС "Управление портфелем заказов"
- Темы можно модифицировать, можно предлагать свои. В группе тема не должна повторяться.

#### Типовые вопросы, выносимые на экзамен:

- 1. Дать определение редактора VBA и рассмотреть в деталях структуру.
- 2. Дать определение модуля, найти отличия модуля объекта и стандартного модуля.
- 3. Дать определение переменной и константе. Перечислить основные типы данных и привести их описание.
- 4. Сформулировать понятие области вилимости переменной, привести примеры.
- 5. Рассказать об использовании окна ввода MsgBox, привести примеры использования.
- 6. Рассказать об использовании окна вывода InputBox, привести примеры использования.
- 7. Дать определение процедуры обработки события, привести примеры использования.
- 8. Дать определение функции, рассмотреть в деталях процесс создания пользовательской процедуры функции, привести примеры вызова.
- 9. Дать определение подпрограмме, рассмотреть в деталях процесс создания пользовательской процедуры подпрограммы, привести примеры вызова.
- 10. Рассказать об использовании оператора If ... Then... Else и привести примеры.
- 11. Рассказать об использовании конструкции выбор Select ... Case и привести примеры.
- 12. Перечислить типы ошибок и дать определение каждому типу.
- 13. Рассказать об использовании окна локальных переменных Locals Window и окна контрольных переменных Watch Window.
- 14. Воспроизвести пошаговую отладку программы.
- 15. Рассказать об использовании окна отладки Immediate Window.
- 16. Сформулировать назначение обработчика ошибок и рассмотреть обзор типовой структуры обработчика ошибок.
- 17. Дать определение цикла, перечислить различные типы циклов, привести примеры блок cxem.
- 18. Дать определение арифметическому циклу и рассмотреть в деталях оператор цикла For... Next.
- 19. Дать определение итерационному циклу и рассмотреть в деталях оператор цикла While... Wend.
- 20. Дать определение итерационному циклу и рассмотреть в деталях оператор цикла Do... Loop.
- 21. Дать определение массиву, перечислить различные виды массивов.
- 22. Указать способы описания и заполнения одномерного массива.
- 23. Указать способы описания и заполнения многомерного массива.
- 24. Указать способы описания и заполнениядинамического массива.
- 25. Рассмотреть способы сортировки массива.
- 26. Перечислить принципы объектно ориентированного программирования.
- 27. Сделать обзор объектно-ориентированных языков программирования.
- 28. Дать определение объекту, привести примеры объектов.
- 29. Дать определение понятиям свойство, событие, метод.
- 30. Указать иерархию объектов объектной модели MS Excel.
- 31. Сделать обзор основных свойств, событий, методов объекта Application.
- 32. Сделать обзор основных свойств, событий, методов объекта Worksheet.
- 33. Сделать обзор основных свойств, событий, методов объекта Range.
- 34. Сделать обзор объектных моделей MS Access.
- 35. Сформулировать назначение объектной модели приложения MS Access, указать иерархия и назначение объектов и семейств.
- 36. Сделать обзор свойств, событий, методов формы MS Access.
- 37. Сделать обзор свойств, событий, методов отчета MS Access .
- 38. Сформулировать правило формирование критериев отбора для различных типов данных (MS Access).
- 39. Рассмотреть в деталях прораммную фильтрацию данных в форме(MS Access).
- 40. Рассмотреть в деталях кодирование открытия формы (MS Access).
- 41. Рассмотреть в деталях кодирование открытия отчета(MS Access).
- 42. Дать определение объектной модели доступа данных ADO, указать иерархию и назначение объектов и семейств.
- 43. Дать определениеобъекта RecordSet, рассмотреть в деталях процесс создания объекта RecordSet.
- 44. Дать определениеобъекта RecordSet, перечислить типы блокировок.
- 45. Дать определениеобъекта RecordSet, перечислить типы курсоров.
- 46. Рассмотреть в деталях процесс добавление данных с использованием объекта RecordSet.
- 47. Рассмотреть в деталях процесс редактирование данных с использованием объекта RecordSet.

## **Типовые задания, выносимые на экзамен:**

**Задание 1.** Разработать форму «Расчет скидки»

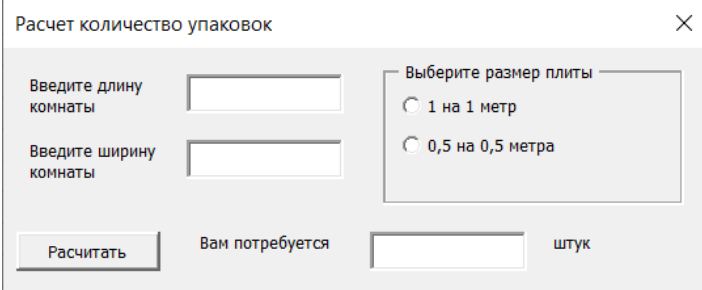

Пользователь вводит размеры комнаты и выбирает размер плитки. При нажатии кнопки <Рассчитать> рассчитывается количество плиток. Необходимо разработать обработчик ошибок.

# **Задание 2.**

Разработать процедуру определения оценки за экзамен. Оценка выставляется в зависимости от набранных баллов:

менее 51 балла - оценка неудовлетворительно

от 51 до 67 - оценка удовлетворительно

от 66 до 85 - оценка хорошо

от 86 до 100 - оценка отлично

**Задание 3.**

Разработать процедуру, вычисляющую ряд Фурье

$$
\sum_{n=0}^{\infty} \frac{1}{4^n} = 1 + \frac{1}{4} + \frac{1}{4^2} + \frac{1}{4^3} + \dots
$$

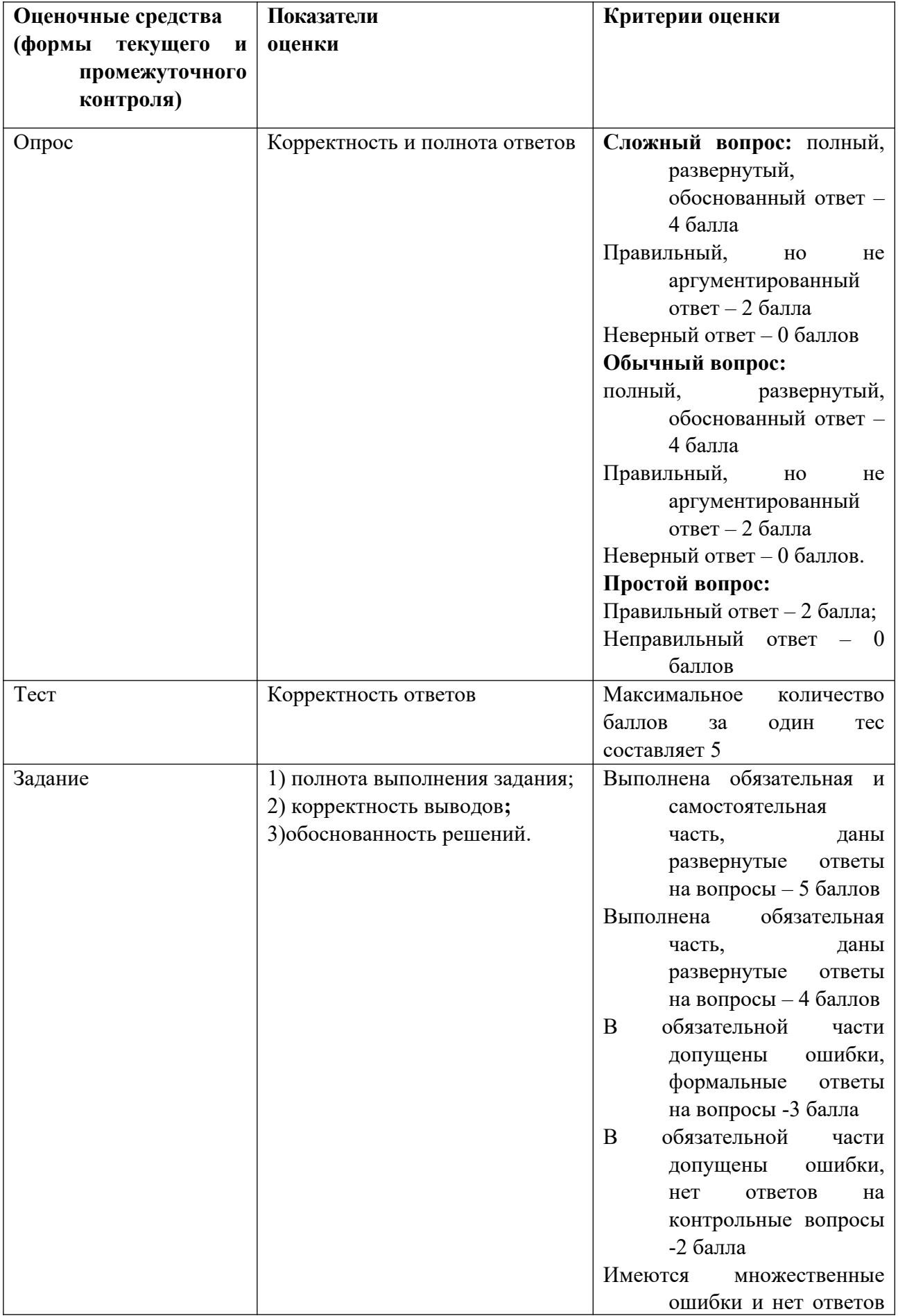

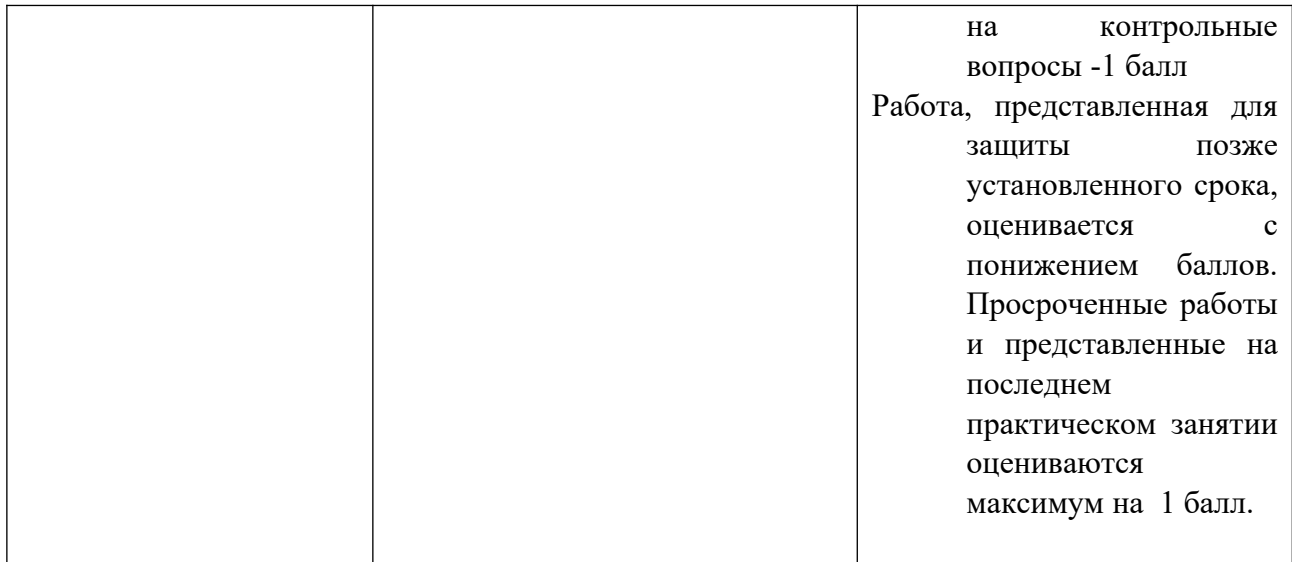

Оценивание студентов на экзамене по дисциплине «Проектирование и разработка web-приложений»

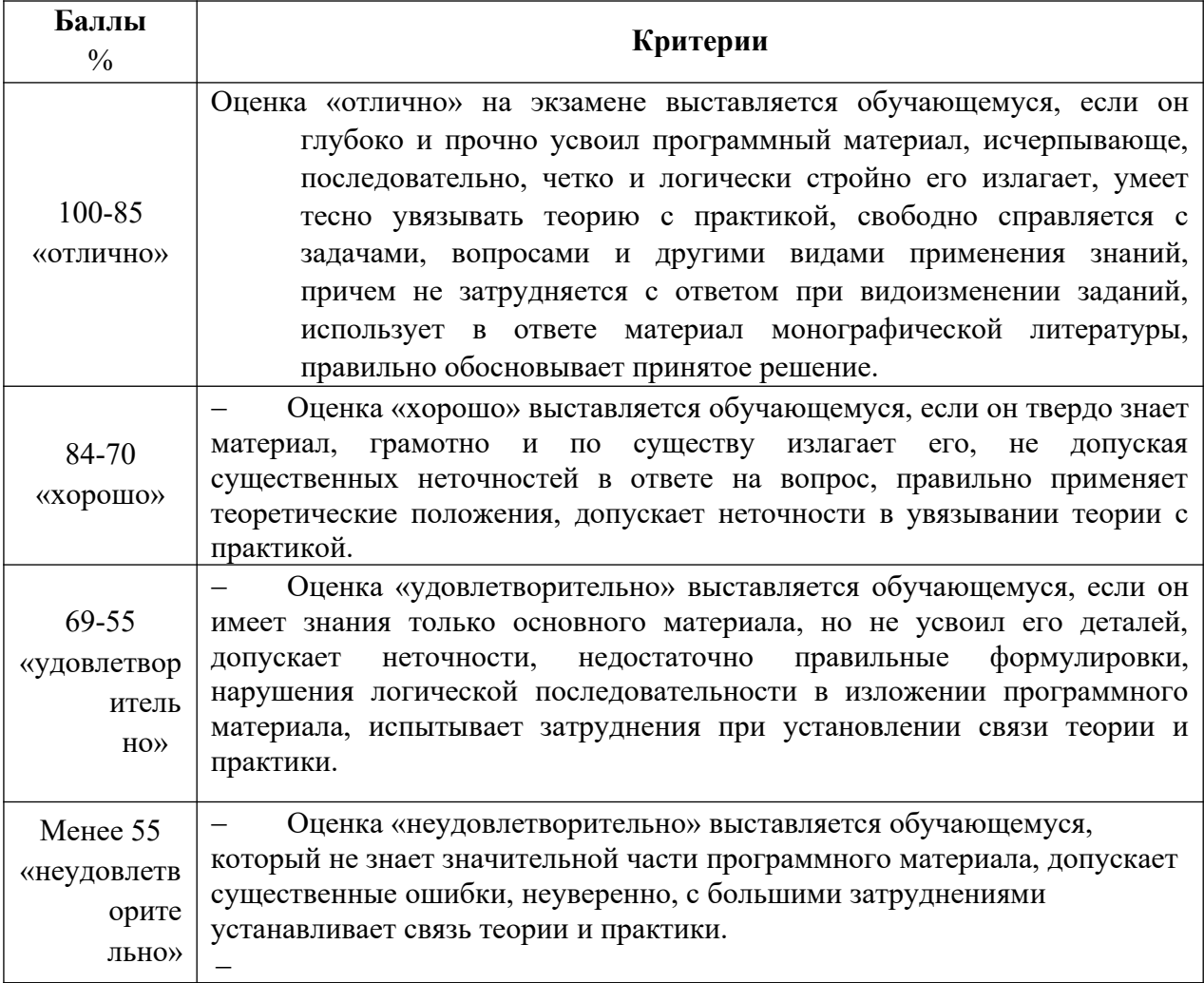

# **Шкала оценивания.**

Оценка результатов производится на основе балльно-рейтинговой системы (БРС). Использование БРС осуществляется в соответствии с приказом от 06 сентября 2019 г. №306 «О применении балльно-рейтинговой системы оценки знаний обучающихся».

Схема расчетов сформирована в соответствии с учебным планом направления, согласована с руководителем научно-образовательного направления, утверждена деканом факультета.

Схема расчетов доводится до сведения студентов на первом занятии по данной дисциплине, является составной частью рабочей программы дисциплины и содержит информацию по изучению дисциплины, указанную в Положении о балльно-рейтинговой системе оценки знаний обучающихся в РАНХиГС.

В случае если студент в течение семестра не набирает минимальное число баллов, необходимое для сдачи промежуточной аттестации, то он может заработать дополнительные баллы, отработав соответствующие разделы дисциплины, получив от преподавателя компенсирующие задания.

В случае получения на промежуточной аттестации неудовлетворительной оценки студенту предоставляется право повторной аттестации в срок, установленный для ликвидации академической задолженности по итогам соответствующей сессии.

Обучающийся, набравший в ходе текущего контроля в семестре от 51 до 70 баллов, по его желанию может быть освобожден от промежуточной аттестации.

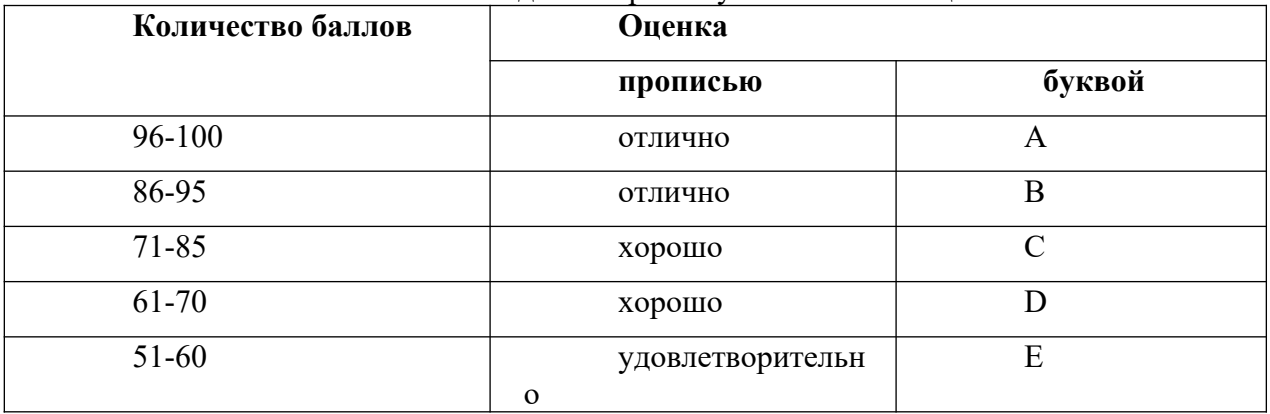

Шкала перевода оценки из многобалльной в систему «зачтено»/«не зачтено»:

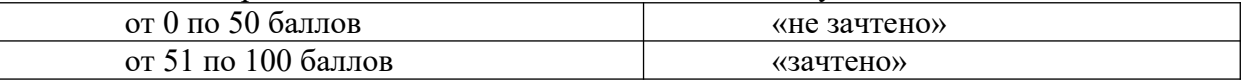

Перевод балльных оценок в академические отметки «отлично», «хорошо», «удовлетворительно»

- «Отлично» (A) - от 96 по 100 баллов – теоретическое содержание курса освоено полностью, без пробелов необходимые практические навыки работы с освоенным материалом сформированы, все предусмотренные программой обучения учебные задания выполнены, качество их выполнения оценено максимальным числом баллов.

- «Отлично» (В) - от 86 по 95 баллов – теоретическое содержание курса освоено полностью, без пробелов необходимые практические навыки работы с освоенным материалом сформированы, все предусмотренные программой обучения учебные задания выполнены, качество их выполнения оценено числом баллов, близким к максимальному.

- «Хорошо» (C) - от 71 по 85 баллов – теоретическое содержание курса освоено полностью, без пробелов, некоторые практические навыки работы с освоенным материалом сформированы недостаточно, все предусмотренные программой обучения учебные задания выполнены, качество выполнения ни одного из них не оценено минимальным числом баллов, некоторые виды заданий выполнены с ошибками.

- «Хорошо» (D) - от 61 по 70 баллов – теоретическое содержание курса освоено полностью, без пробелов, некоторые практические навыки работы с освоенным материалом сформированы недостаточно, большинство предусмотренных программой обучения учебных заданий выполнены, качество выполнения ни одного из них не оценено минимальным числом баллов, некоторые виды заданий выполнены с ошибками.

- «Удовлетворительно» (E) - от 51 по 60 баллов – теоретическое содержание курса освоено частично, но пробелы не носят существенного характера, необходимые

практические навыки работы с освоенным материалом в основном сформированы, большинство предусмотренных программой обучения учебных заданий выполнено, некоторые из выполненных заданий выполнены с ошибками.

## **4.4. Методические материалы по освоению дисциплины**

Рабочей программой дисциплины предусмотрены следующие виды аудиторных занятий: лекции, практические занятия. На лекциях рассматриваются наиболее сложный материал дисциплины. Для развития у магистрантов креативного мышления и логики в каждой теме учебной дисциплины предусмотрены теоретические положения, инструментальные средства, а также примеры их использования при решении задач предиктивной аналитики. Кроме того, часть теоретического материала предоставляется на самостоятельное изучение по рекомендованным источникам для формирования навыка самообучения.

Практические занятия предназначены для самостоятельной работы по решению конкретных задач. Каждое практическое занятие сопровождается заданиями, выдаваемыми магистрантам для решения во внеаудиторное время.

Для работы с печатными и электронными ресурсами СЗИУ имеется возможность доступа к электронным ресурсам. Организация работы магистрантов с электронной библиотекой указана на сайте института (странице сайта – «Научная библиотека»).

# **5. Методические указания для обучающихся по освоению дисциплины**

Рабочей программой дисциплины предусмотрены следующие виды аудиторных занятий: лекции, практические занятия, лабораторные работы. На лекциях рассматриваются наиболее сложный материал дисциплины. Лекция сопровождается презентациями, компьютерными текстами лекции, что позволяет студенту самостоятельно работать над повторением и закреплением лекционного материала. Для этого студенту должно быть предоставлено право самостоятельно работать в компьютерных классах в сети Интернет.

Практические занятия предназначены для углубленного изучения дисциплины. На этих занятиях идет осмысление теоретического материала, приобретаются навыки программирования.

Лабораторные работы позволяют объединить теоретико-методологические знания и практические навыки учащихся в процессе научно-исследовательской деятельности.

 Все практические и лабораторные работы проводятся в компьютерных классах с использованием СУБД MS Access. Каждая работа должна быть защищена, т.е. студент должен ответить на вопросы преподавателя о ходе выполнения работы, а также на вопросы теоретического характера.

С целью контроля сформированности компетенций разработан фонд контрольных заданий. Его использование позволяет реализовать балльно-рейтинговую оценку, определенную приказом от 28 августа 2014 г. №168 «О применении балльно-рейтинговой системы оценки знаний студентов».

С целью активизации самостоятельной работы студентов в системе дистанцтонного обучения Moodle разработан учебный курс «Базы Данных», включающий набор файлов с текстами лекций, заданиями для выполнения практических и лабораторных работ.

Для активизации работы студентов во время контактной работы с преподавателем отдельные занятия проводятся в интерактивной форме. В основном, интерактивная форма занятий обеспечивается при проведении занятий в компьютерном классе. Интерактивная форма обеспечивается наличием разработанных файлом с заданиями, наличием контрольных вопросов, возможностью доступа к системе дистанционного обучения, а также к тестеру.

Для работы с печатными и электронными ресурсами СЗИУ имеется возможность

доступа к электронным ресурсам. Организация работы студентов с электронной библиотекой указана на сайте института (странице сайта – «Научная библиотека»).

# **6. Учебная литература и ресурсы информационно-телекоммуникационной сети "Интернет", включая перечень учебно-методического обеспечения для самостоятельной работы обучающихся по дисциплине**

# **6.1. Основная литература.**

1. Белоусова, С. И. Основные принципы и концепции программирования на языке VBA в Excel : учеб. пособие / С.И. Белоусова, И.А. Бессонова. - 4-е изд. - Москва : ИНТУИТ [и др.], 2020. - 191 c. - Текст : электронный. - URL: http://www.iprbookshop.ru/97558.html (дата обращения: 03.09.2020)

2. Гниденко, Ирина Геннадиевна. Технологии и методы программирования : учебное пособие для вузов / И. Г. Гниденко, Ф. Ф. Павлов, Д. Ю. Федоров. - Москва : Юрайт, 2020. - 235 c. - (Высшее образование) . - Текст : электронный // ЭБС Юрайт [сайт]. — URL: https://urait.ru/bcode/450999 (дата обращения: 24.09.2020). - ISBN 978-5-534-02816-4

3. Лебедев, Виктор Михайлович. Программирование на VBA в MS Excel : учебное пособие для вузов / В. М. Лебедев. - 2-е изд., испр. и доп. - Москва : Юрайт, 2020. - 306 c. - (Высшее образование) . - Текст : электронный // ЭБС Юрайт [сайт]. — URL: https://urait.ru/bcode/447096 (дата обращения: 03.12.2020). - ISBN 978-5-534-12231

4. Окулов, Станислав Михайлович. Программирование в алгоритмах : учебное пособие / С.М. Окулов. - 6-е изд. (электрон.). - Москва : Лаборатория знаний, 2017. - 384 c. : ил. - Текст : электронный. - URL: https://e.lanbook.com/book/94140 (дата обращения: 25.12.2020).

Все источники основной литературы взаимозаменяемы.

# **6.2.Дополнительная литература.**

- 1. Гниденко, Ирина Геннадиевна. Технологии и методы программирования : учебное пособие для вузов / И. Г. Гниденко, Ф. Ф. Павлов, Д. Ю. Федоров. - Москва : Юрайт, 2020. - 235 c. - (Высшее образование) . - Текст : электронный // ЭБС Юрайт [сайт]. — URL: https://urait.ru/bcode/450999 (дата обращения: 24.09.2020). - ISBN 978-5-534-02816- 4
- 2. Никишов, Сергей Иванович. Программирование на VBA в Microsoft Excel : учебное пособие / С. И. Никишов ; Рос. акад. народного хоз-ва и гос. службы. - Москва : Издат. дом "Дело" РАНХиГС, 2017. - 154 c. - Текст : электронный. - URL: https://znanium.com/catalog/product/1085546 (дата обращения: 26.08.2020).
- 3. Окулов, Станислав Михайлович. Основы программирования : учебное пособие / С.М. Окулов. - 10-е изд., электрон. - Москва : Лаборатория знаний, 2020. - 337 c. : ил. - Текст : электронный. - URL: https://e.lanbook.com/book/135560 (дата обращения: 24.12.2020).

## **6.3. Учебно-методическое обеспечение самостоятельной работы.**

- 1. Положение oб организации самостоятельной работы студентов федерального государственного бюджетного образовательного учреждения высшего образования «Российская академия народного хозяйства и государственной службы при Президенте Российской Федерации» (в ред. приказа РАНХиГС от 11.05.2016 г. № 01-2211);
- 2. Положение о курсовой работе (проекте) выполняемой студентами федерального государственного бюджетного образовательного учреждения высшего образования «Российская академия народного хозяйства и государственной службы при Президенте Российской Федерации» (в ред. приказа РАНХиГС от 11.05.2016 г. № 01-2211)

## **6.4. Нормативные правовые документы.**

Не используются

## **6.5. Интернет-ресурсы.**

СЗИУ располагает доступом через сайт научной библиотеки http://nwapa.spb.ru/ к следующим подписным электронным ресурсам:

#### **Русскоязычные ресурсы**

Электронные учебники электронно - библиотечной системы (ЭБС) «Айбукс»

Электронные учебники электронно – библиотечной системы (ЭБС) «Лань»

Рекомендуется использовать следующий интернет-ресурсы

http://serg.fedosin.ru/ts.htm

http://window.edu.ru/resource/188/64188/files/chernyshov.pdf

## **6.6. Иные источники.**

Не используются.

# **7. Материально-техническая база, информационные технологии, программное обеспечение и информационные справочные системы**

Все практические занятия проводятся в компьютерном классе. Учебная дисциплина включает использование программного обеспечения Microsoft Office.

Методы обучения с использованием информационных технологий (компьютерное тестирование, демонстрация мультимедийных материалов).

Интернет-сервисы и электронные ресурсы (поисковые системы, электронная почта, профессиональные тематические чаты и форумы, системы аудио и видео конференций, онлайн энциклопедии, справочники, библиотеки, электронные учебные и учебнометодические материалы).

Система дистанционного обучения Moodle.

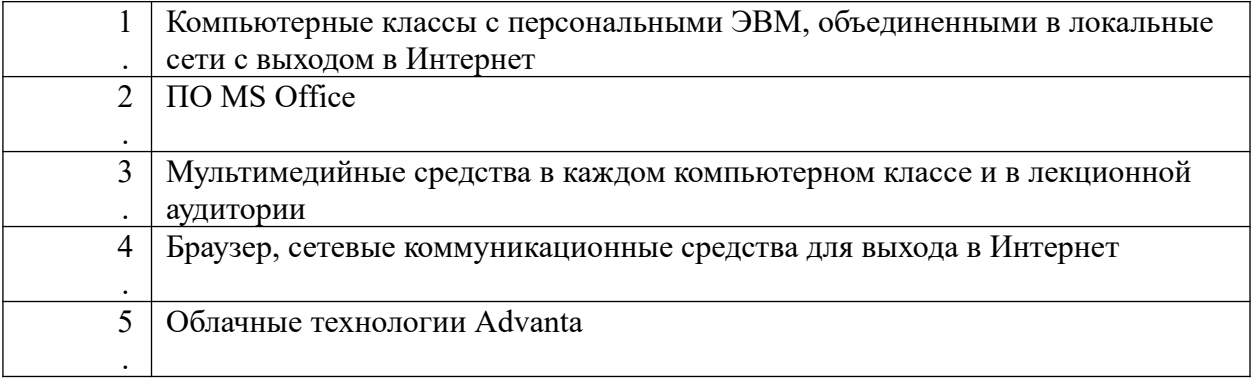